## **EUROPEAN COMPUTER DRIVING LICENCE / INTERNATIONAL COMPUTER DRIVING LICENCE SYLLABUS VERSION 5.0**

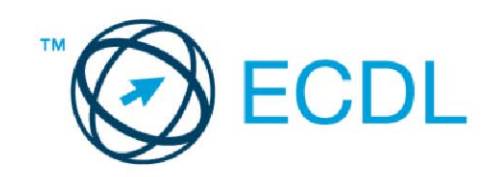

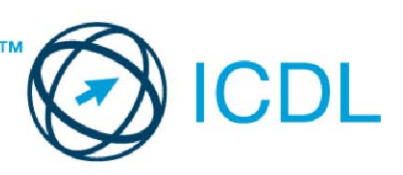

## Modul 4 - Tabelarne kalkulacije

Sledeći tekst prikazuje nastavni plan za Modul 4, *Tabelarne kalkulacije*, koji pruža osnovu za teorijski test iz ovog modula.

## Ciljevi modula

**Modul 4** *Tabelarne kalkulacije,* zahteva od kandidata da razume koncept tabelarnih dokumenata i da pokaže sposobnost da koristi tabelarne dokumente za izradu preciznih analiza.

Kandidat bi trebalo da bude u stanju da:

- Koristi tabelarne dokumente u radu i da ih sačuva u različitim formatima.
- Upotrebi ugrađene opcije kao što su Pomoć u okviru aplikacije u cilju povećanja produktivnosti.
- Unese podatke u ćeliju i koristi dobru praksu pri formiranju listi. Izabere, sortira i kopira, premešta i briše podatke.
- Uređuje redove i kolone u radnom listu. Kopira, premešta, briše i na odgovarajući način preimenuje radne listove.
- Unese matematičke i logičke formule koristeći standardne funkcije tabelarnih dokumenata. Koristi dobru praksu pri unošenju formula i prepozna standardne greške u formulama.
- Formatira brojeve i tekst u okviru tabelarnog dokumenta.
- Izabere, formira i oblikuje grafikone radi smislenog načina prikaza informacija.
- Izvrši podešavanje stranica tabelarnog dokumenta i proveri i ispravi sadržaj tabelarnog dokumenta pre konačnog štampanja dokumenta.

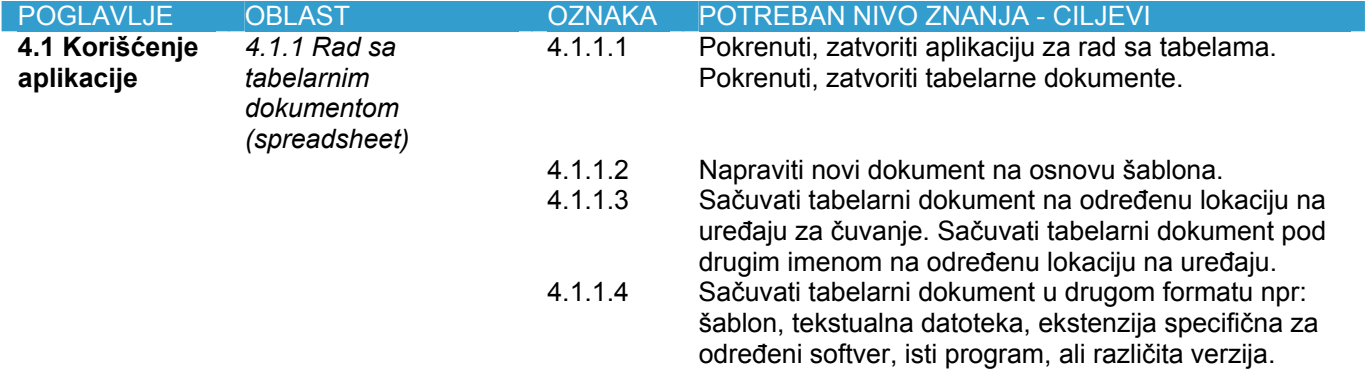

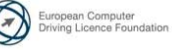

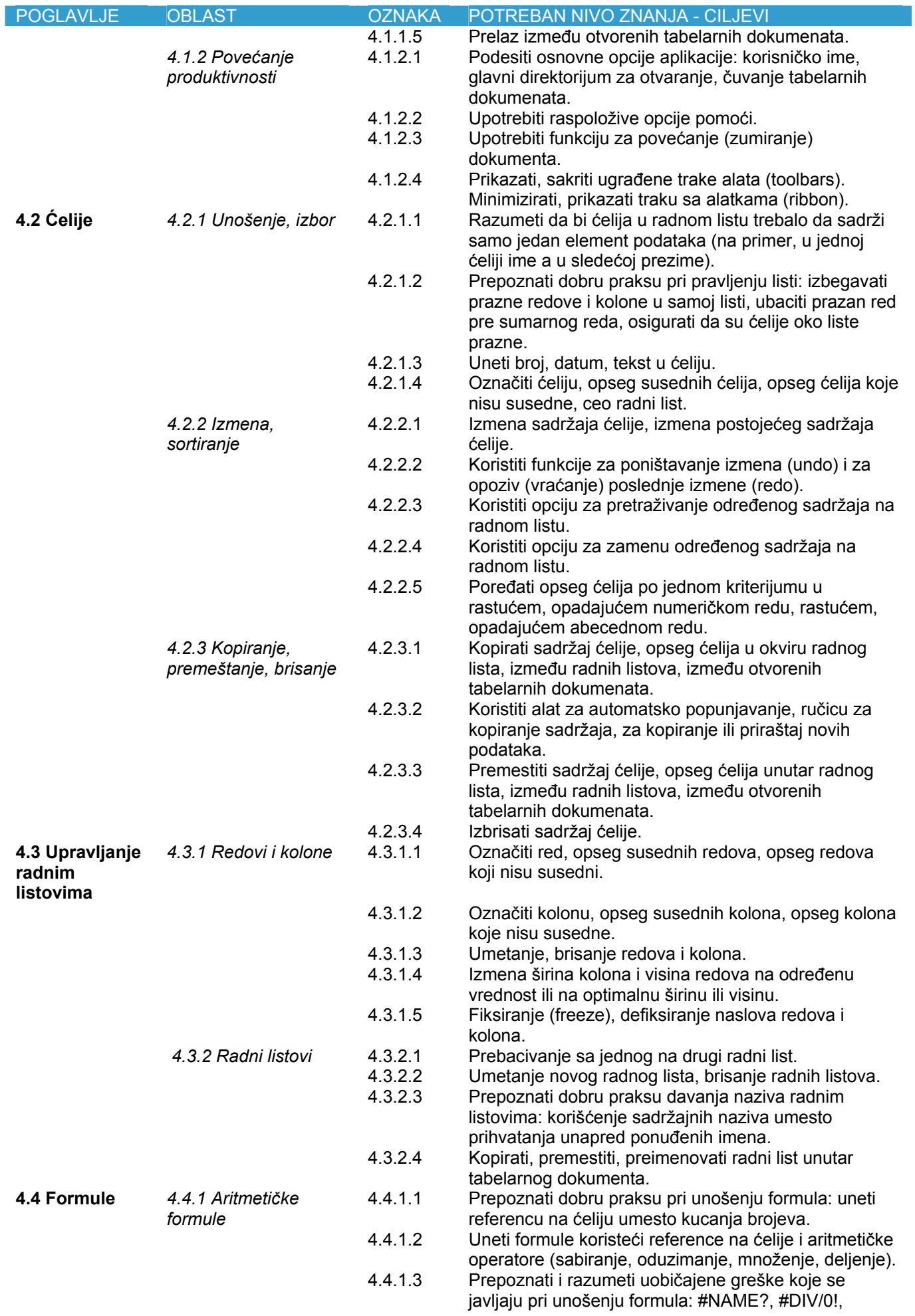

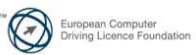

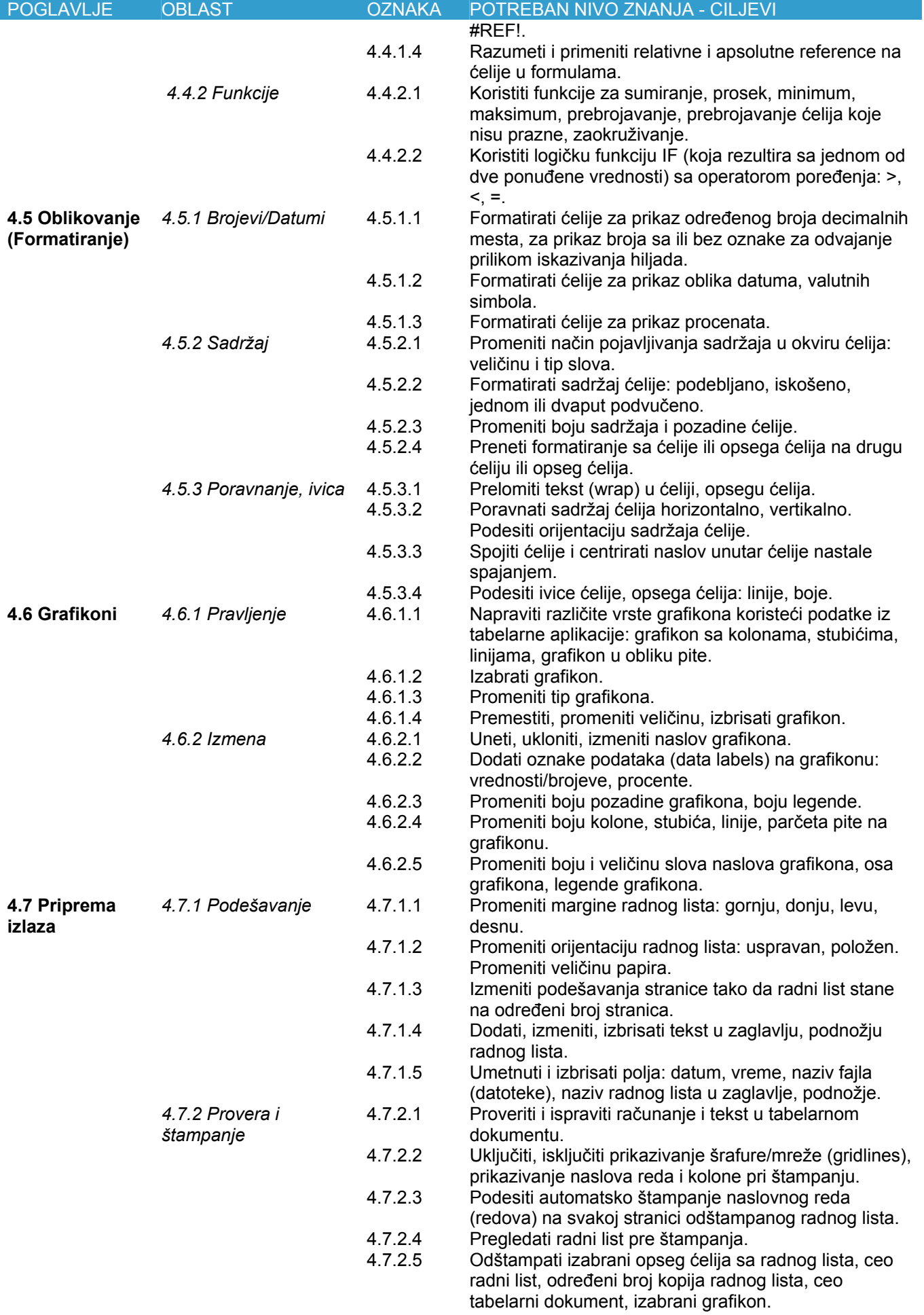

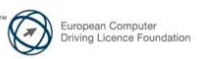